#### Lecture 20: Structural Induction, Regular Expressions

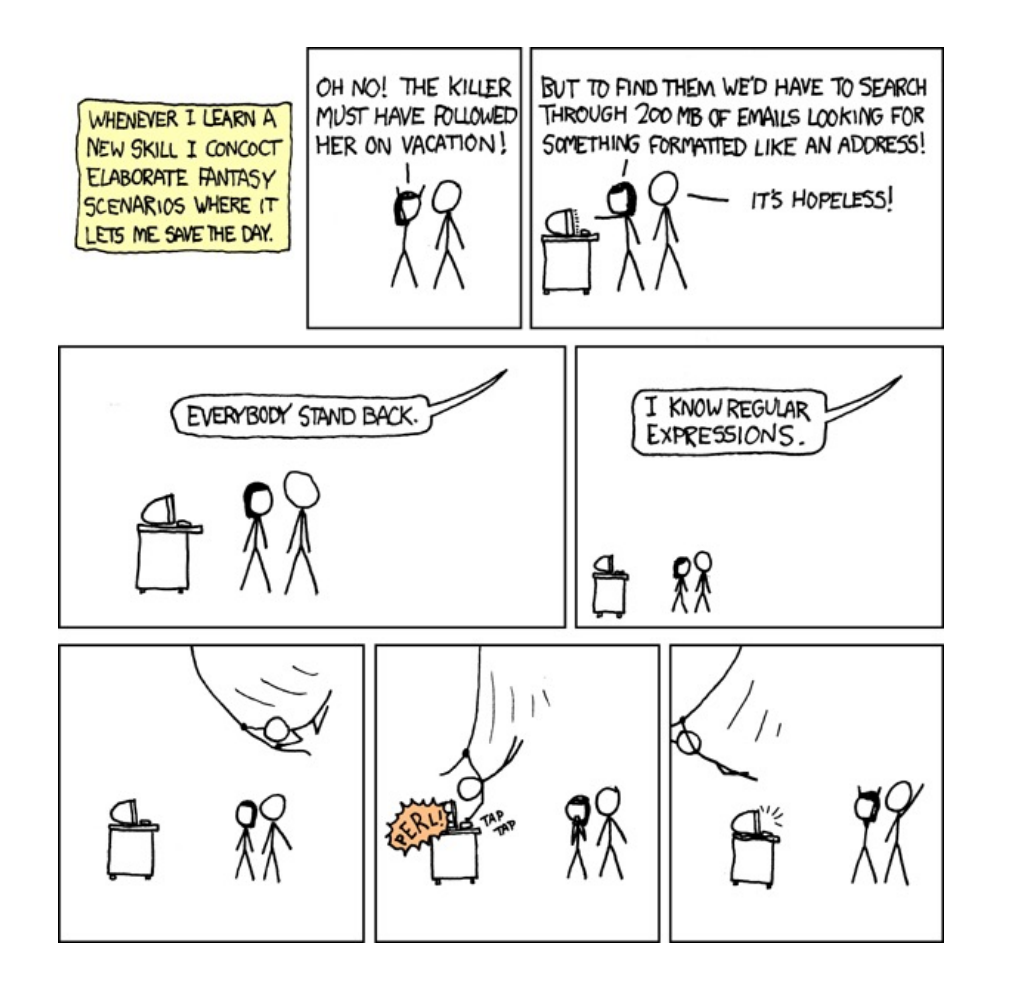

- Any recursively defined set can be translated into a Java class
- Any recursively defined function can be translated into a Java function
	- some (but not all) can be written more cleanly as loops
- Recursively defined functions and sets are our mathematical models of code and the data it operates on

How to prove  $\forall x \in S$ ,  $P(x)$  is true:

Base Case: Show that  $P(u)$  is true for all specific elements u of S mentioned in the *Basis step* 

Inductive Hypothesis: Assume that  $P$  is true for some arbitrary values of *each* of the existing named elements mentioned in the *Recursive step*

Inductive Step: Prove that  $P(w)$  holds for each of the new elements w constructed in the *Recursive step* using the named elements mentioned in the Inductive **Hypothesis** 

Conclude that  $\forall x \in S, P(x)$ 

## Linked Lists of Integers

- Basis: null ∈ Lists
- Recursive step:

If L  $\in$  Lists and  $v \in \mathbb{Z}$ , then Node(v, L)  $\in$  Lists

## Examples:

- $-$  null  $\qquad \qquad \Box$
- $-$  Node(1, null) [1]
- Node(1, Node(2, null)) [1, 2]

## Functions on Linked Lists

# Set of numbers stored in a list:

- **values**(null) = ∅
- **values**(Node(v, L)) = {v} ∪ **values**(L)

# Example:

**values**(Node(1, Node(2, null))

- = {1} ∪ **values**(Node(2, null) Def of **values**
- = {1} ∪ {2} ∪ **values**(null) Def of **values**
- = {1} ∪ {2} ∪ ∅ Def of **values**
- 

 $= {1, 2}$  Def of ∪

#### Remove the numbers that don't satisfy  $p(v)$ :

- **filter**<sub>p</sub>(null) = null
- **filter**<sub>p</sub>(Node(v, L)) = Node(v, **filter**<sub>p</sub>(L)) if p(v)
- $filter<sub>p</sub>(Node(v, L)) = filter<sub>p</sub>(L)$  otherwise

**Example:**  $p(v) := v < 2$ 

**filter**<sub>p</sub>(Node(1, Node(2, null)))

- $=$  Node(1, **filter**<sub>p</sub>(Node(2, null))) Def **filter**<sub>p</sub>
- $=$  Node(1, **filter**<sub>p</sub>(null)) Def **filter**<sub>p</sub>
- $=$  Node(1, null) Def **filter**<sub>p</sub>

# **Claim:**  $x \in \text{values}(\text{filter}_p(L))$  iff  $p(x) \land x \in \text{values}(L)$

 $Q(L) := "x \in \text{values}(\text{filter}_p(L))$  iff  $p(x) \wedge x \in \text{values}(L)$  for all  $x \in \mathbb{Z}^n$ . We will prove Q(L) for L ∈ Lists by structural induction.

 $Q(L) := "x \in \text{values}(\text{filter}_{D}(L))$  iff  $p(x) \wedge x \in \text{values}(L)$  for all  $x \in \mathbb{Z}$ ". We will prove  $Q(L)$  for  $L \in$  Lists by structural induction.

**Base Case:** Let  $x \in \mathbb{Z}$  be arbitrary.

```
LHS is x ∈ values(filter<sub>p</sub>(null))
      \equiv x \in values(null) Def of filter<sub>p</sub>
      \equiv x \in \emptyset Def of values
      \equiv F Def of Ø
RHS is p(x) \wedge x \in values(null)
      \equiv p(x) \land x \in \emptyset Def of values
      \equiv p(x) \wedge F Def of Ø
      \equiv F Domination
```
These are equivalent as required (LHS  $\equiv$  F  $\equiv$  RHS). Since x was arbitrary, this shows that Q(null) holds.

 $Q(L) := "x \in \text{values}(\text{filter}_{D}(L))$  iff  $p(x) \wedge x \in \text{values}(L)$  for all  $x \in \mathbb{Z}$ ". We will prove  $Q(L)$  for  $L \in$  Lists by structural induction.

Base Case: … so Q(null) holds.

Inductive Hypothesis: Suppose Q(L) holds for an arbitrary list L,

i.e., we have  $x \in$  **values**(filter<sub>p</sub>(L)) iff  $p(x) \land x \in$  **values**(L).

Inductive Step: Goal: Prove Q(Node(v, L)) for all  $v \in \mathbb{Z}$ 

 $Q(L) := "x \in \text{values}(\text{filter}_{D}(L))$  iff  $p(x) \wedge x \in \text{values}(L)$  for all  $x \in \mathbb{Z}$ ". We will prove  $Q(L)$  for  $L \in$  Lists by structural induction.

Base Case: … so Q(null) holds.

Inductive Hypothesis: Suppose Q(L) holds for an arbitrary list L,

i.e., we have  $x \in$  **values**(filter<sub>p</sub>(L)) iff  $p(x) \land x \in$  **values**(L).

Inductive Step: Goal: Prove Q(Node(v, L)) for all  $v \in \mathbb{Z}$ 

Let v,  $x \in \mathbb{Z}$  be arbitrary. We go by cases. Suppose  $\neg p(v)$ .

$$
x \in values(filterp(Node(v, L)))
$$
  

$$
\equiv x \in values(filterp(L))
$$
 Def filter<sub>p</sub>

 $\equiv$  p(x)  $\land$  x  $\in$  **values**(L) IH

…  $\equiv$  p(x)  $\land$  x  $\in$  **values**(Node(v, L))

 $Q(L) := "x \in \text{values}(\text{filter}_{D}(L))$  iff  $p(x) \wedge x \in \text{values}(L)$  for all  $x \in \mathbb{Z}$ ". We will prove  $Q(L)$  for  $L \in$  Lists by structural induction.

Base Case: … so Q(null) holds.

Inductive Hypothesis: Suppose Q(L) holds for an arbitrary list L,

i.e., we have  $x \in$  **values**(filter<sub>p</sub>(L)) iff  $p(x) \land x \in$  **values**(L).

Inductive Step: Goal: Prove Q(Node(v, L)) for all  $v \in \mathbb{Z}$ 

Let v,  $x \in \mathbb{Z}$  be arbitrary. We go by cases. Suppose  $\neg p(v)$ .

 $x \in$  **values**(**filter**<sub>p</sub>(Node(v, L)))  $\equiv x \in$  values(filter<sub>p</sub>(L)) Def filter<sub>p</sub>

 $\equiv p(x) \land x \in \text{values}(L)$  IH

If  $\neg p(x)$ , then this and  $p(x) \wedge x \in \mathbf{values}(\mathsf{Node}(v, L))$  are equivalent as they are both false. So now suppose  $p(x)$ ...

 $Q(L) := "x \in \text{values}(\text{filter}_{D}(L))$  iff  $p(x) \wedge x \in \text{values}(L)$  for all  $x \in \mathbb{Z}$ ". We will prove  $Q(L)$  for  $L \in$  Lists by structural induction.

Base Case: … so Q(null) holds.

```
Inductive Hypothesis: Suppose Q(L) holds for an arbitrary list L,
```
i.e., we have  $x \in$  **values**(filter<sub>p</sub>(L)) iff  $p(x) \land x \in$  **values**(L).

Inductive Step: Goal: Prove Q(Node(v, L)) for all  $v \in \mathbb{Z}$ 

Let v,  $x \in \mathbb{Z}$  be arbitrary. We go by cases. Suppose  $\neg p(v)$ .

```
x \in values(filter<sub>p</sub>(Node(v, L)))
```

```
\equiv x \in values(filter<sub>p</sub>(L)) Def filter<sub>p</sub>
\equiv p(x) \land x \in values(L) \qquad \qquad IH
```
suppose  $p(x)$ ...

…  $\equiv$  p(x)  $\wedge$  (x  $\in$  {v}  $\vee$  x  $\in$  **values**(L))

 $\equiv$  p(x)  $\wedge$  (x  $\in$  {v} ∪ **values**(L)) Def ∪

 $\equiv$  p(x)  $\land$  (x  $\in$  **values**(Node(v, L))) Def **values** 

 $Q(L) := "x \in \text{values}(\text{filter}_{D}(L))$  iff  $p(x) \wedge x \in \text{values}(L)$  for all  $x \in \mathbb{Z}$ ". We will prove  $Q(L)$  for  $L \in$  Lists by structural induction.

Base Case: … so Q(null) holds.

Inductive Hypothesis: Suppose Q(L) holds for an arbitrary list L,

i.e., we have  $x \in$  **values**(filter<sub>p</sub>(L)) iff  $p(x) \land x \in$  **values**(L).

Inductive Step: Goal: Prove Q(Node(v, L)) for all  $v \in \mathbb{Z}$ 

Let v,  $x \in \mathbb{Z}$  be arbitrary. We go by cases. Suppose  $\neg p(v)$ .

suppose  $p(x)$ ...

$$
x \in \text{values}(\text{filter}_p(\text{Node}(v, L)))
$$
\n
$$
\equiv x \in \text{values}(\text{filter}_p(L))
$$
\n
$$
\equiv p(x) \land x \in \text{values}(L)
$$
\n
$$
\equiv p(x) \land (F \lor x \in \text{values}(L))
$$
\n
$$
\equiv p(x) \land (x \in \{v\} \lor x \in \text{values}(L))
$$
\n
$$
\equiv p(x) \land (x \in \{v\} \cup \text{values}(L))
$$
\n
$$
\equiv p(x) \land (x \in \text{values}(\text{Node}(v, L)))
$$
\n
$$
\equiv p(x) \land (x \in \text{values}(\text{Node}(v, L)))
$$
\n
$$
\text{Def values}
$$

 $Q(L) := "x \in \text{values}(\text{filter}_{D}(L))$  iff  $p(x) \wedge x \in \text{values}(L)$  for all  $x \in \mathbb{Z}$ ". We will prove  $Q(L)$  for  $L \in$  Lists by structural induction.

Base Case: … so Q(null) holds.

Inductive Hypothesis: Suppose Q(L) holds for an arbitrary list L,

i.e., we have  $x \in$  **values**(filter<sub>p</sub>(L)) iff  $p(x) \land x \in$  **values**(L).

Inductive Step: Goal: Prove Q(Node(v, L)) for all  $v \in \mathbb{Z}$ 

Let v,  $x \in \mathbb{Z}$  be arbitrary. We go by cases. Suppose  $\neg p(v)$ .

suppose p(x)…

$$
x \in \text{values}(\text{filter}_p(\text{Node}(v, L)))
$$
\n
$$
\equiv x \in \text{values}(\text{filter}_p(L))
$$
\n
$$
\equiv p(x) \land x \in \text{values}(L)
$$
\n
$$
\equiv p(x) \land (F \lor x \in \text{values}(L))
$$
\n
$$
\equiv p(x) \land (x \in \{v\} \lor x \in \text{values}(L))
$$
\n
$$
\equiv p(x) \land (x \in \{v\} \lor x \in \text{values}(L))
$$
\n
$$
\equiv p(x) \land (x \in \{v\} \cup \text{values}(L))
$$
\n
$$
\equiv p(x) \land (x \in \text{values}(\text{Node}(v, L)))
$$
\n
$$
\text{Def values}
$$

 $Q(L) := "x \in \text{values}(\text{filter}_{D}(L))$  iff  $p(x) \wedge x \in \text{values}(L)$  for all  $x \in \mathbb{Z}$ ". We will prove  $Q(L)$  for  $L \in$  Lists by structural induction.

Base Case: … so Q(null) holds.

Inductive Hypothesis: Suppose Q(L) holds for an arbitrary list L,

i.e., we have  $x \in$  **values**(filter<sub>p</sub>(L)) iff  $p(x) \land x \in$  **values**(L).

Inductive Step: Goal: Prove Q(Node(v, L)) for all  $v \in \mathbb{Z}$ 

Let v,  $x \in \mathbb{Z}$  be arbitrary. We go by cases. Suppose  $\neg p(v)$ .

```
x \in values(filter<sub>p</sub>(Node(v, L)))
```
 $\equiv$  ...

 $\equiv$  p(x)  $\land$  (x  $\in$  **values**(Node(v, L)))

Thus, by cases  $(p(x) \& \neg p(x))$ , the claimed bicondition holds. Since x was arbitrary, we have shown Q(Node(v, L)).

 $Q(L) := "x \in \text{values}(\text{filter}_{D}(L))$  iff  $p(x) \wedge x \in \text{values}(L)$  for all  $x \in \mathbb{Z}$ ". We will prove  $Q(L)$  for  $L \in$  Lists by structural induction.

Base Case: … so Q(null) holds.

Inductive Hypothesis: Suppose Q(L) holds for an arbitrary list L,

i.e., we have  $x \in$  **values**(filter<sub>p</sub>(L)) iff  $p(x) \land x \in$  **values**(L).

Inductive Step: Goal: Prove Q(Node(v, L)) for all  $v \in \mathbb{Z}$ 

Let v,  $x \in \mathbb{Z}$  be arbitrary. We go by cases. Suppose  $p(v)$ .

$$
x \in \text{values}(\text{filter}_p(\text{Node}(v, L)))
$$
\n
$$
\equiv x \in \text{values}(\text{Node}(v, \text{filter}_p(L)))
$$
\n
$$
\equiv x \in \{v\} \cup \text{values}(\text{filter}_p(L))
$$
\n
$$
\equiv x \in \{v\} \vee x \in \text{values}(\text{filter}_p(L))
$$
\n
$$
\equiv x \in \{v\} \vee (p(x) \land x \in \text{values}(L))
$$
\n
$$
\text{IH}
$$
\n
$$
\text{Let } \text{Var}(P) \neq \text{Var}(P) \text{ be the value of } P \text{ to } Q \text{ to } Q \text{ to }
$$

**Def filter**<sub>p</sub>  $Def$  **values** 

 $Q(L) := "x \in \text{values}(\text{filter}_{D}(L))$  iff  $p(x) \wedge x \in \text{values}(L)$  for all  $x \in \mathbb{Z}$ ". We will prove  $Q(L)$  for  $L \in$  Lists by structural induction.

Base Case: … so Q(null) holds.

Inductive Hypothesis: Suppose Q(L) holds for an arbitrary list L,

i.e., we have  $x \in$  **values**(filter<sub>p</sub>(L)) iff  $p(x) \land x \in$  **values**(L).

Inductive Step: Goal: Prove Q(Node(v, L)) for all  $v \in \mathbb{Z}$ 

Let v,  $x \in \mathbb{Z}$  be arbitrary. We go by cases. Suppose  $p(v)$ .

$$
x \in \text{values}(\text{filter}_p(\text{Node}(v, L)))
$$
\n
$$
\equiv x \in \text{values}(\text{Node}(v, \text{filter}_p(L))) \qquad \text{Def filter}_p
$$
\n
$$
\equiv x \in \{v\} \cup \text{values}(\text{filter}_p(L)) \qquad \text{Def values}
$$
\n
$$
\equiv x \in \{v\} \lor x \in \text{values}(\text{filter}_p(L)) \qquad \text{Def U}
$$
\n
$$
\equiv x \in \{v\} \lor (p(x) \land x \in \text{values}(L)) \qquad \text{IH}
$$
\n
$$
\equiv (x \in \{v\} \lor p(x)) \land (x \in \{v\} \lor x \in \text{values}(L)) \qquad \text{Distributivity}
$$
\n
$$
\equiv (x \in \{v\} \lor p(x)) \land (x \in \text{values}(\text{Node}(v, L))) \qquad \text{Def U, values}
$$

 $Q(L) := "x \in \text{values}(\text{filter}_{D}(L))$  iff  $p(x) \wedge x \in \text{values}(L)$  for all  $x \in \mathbb{Z}$ ". We will prove  $Q(L)$  for  $L \in$  Lists by structural induction.

Base Case: … so Q(null) holds.

Inductive Hypothesis: Suppose Q(L) holds for an arbitrary list L,

i.e., we have  $x \in$  **values**(filter<sub>p</sub>(L)) iff  $p(x) \land x \in$  **values**(L).

Inductive Step: Goal: Prove Q(Node(v, L)) for all  $v \in \mathbb{Z}$ 

Let v,  $x \in \mathbb{Z}$  be arbitrary. We go by cases. Suppose  $p(v)$ .

```
x \in values(filter<sub>p</sub>(Node(v, L)))
```
 $\equiv$  ...

 $\mathbf{v} \equiv (\mathbf{x} \in {\mathbf{v}} \setminus \mathbf{v} \in \mathbf{x}) \land (\mathbf{x} \in \mathbf{values}(\mathsf{Node}(\mathbf{v}, \mathsf{L})))$ 

If  $x \in \{v\}$  is false, then the first part is  $F \vee p(x) \equiv p(x)$ .

If true, then  $x = v$ , and first part and  $p(x)$  are both true. Thus,

 $\equiv$  p(x)  $\land$  (x  $\in$  **values**(Node(v, L)))

 $Q(L) := "x \in \text{values}(\text{filter}_{D}(L))$  iff  $p(x) \wedge x \in \text{values}(L)$  for all  $x \in \mathbb{Z}$ ". We will prove  $Q(L)$  for  $L \in$  Lists by structural induction.

Base Case: … so Q(null) holds.

Inductive Hypothesis: Suppose Q(L) holds for an arbitrary list L,

i.e., we have  $x \in$  **values**(filter<sub>p</sub>(L)) iff  $p(x) \land x \in$  **values**(L).

Inductive Step: Goal: Prove Q(Node(v, L)) for all  $v \in \mathbb{Z}$ 

Let v,  $x \in \mathbb{Z}$  be arbitrary. We go by cases. Suppose  $p(v)$ .

```
x \in values(filter<sub>p</sub>(Node(v, L)))
```
 $\equiv$  ...

 $\equiv$  p(x)  $\land$  (x  $\in$  **values**(Node(v, L)))

Thus, by cases, the claimed bicondition holds.

Since x was arbitrary, we have shown  $Q(Node(v, L))$ .

Hence, we have shown Q(L) for all lists by structural induction.

# Theoretical Computer Science

- Subsets of strings are called *languages*
- Examples:
	- $-\Sigma^*$  = All strings over alphabet  $\Sigma$
	- Palindromes over  $\Sigma$
	- $-$  Binary strings that don't have a 0 after a 1
	- Binary strings with an equal # of 0's and 1's
	- Legal variable names in Java/C/C++
	- Syntactically correct Java/C/C++ programs
	- Valid English sentences
- Look at different ways of defining languages
- See which are more expressive than others
	- i.e., which can define more languages
- Later: connect ways of defining languages to different types of (restricted) computers
	- computers capable of recognizing those languages i.e., distinguishing strings in the language from not
- Consequence: computers that recognize more expressive languages are more powerful

## Regular expressions over  $\Sigma$

· Basis:

 $\epsilon$  is a regular expression (could also include  $\emptyset$ ) a is a regular expression for any  $a \in \Sigma$ 

## • Recursive step:

If  $A$  and  $B$  are regular expressions then so are:

 $A \cup B$ **AB**  $A^*$ 

- e matches only the empty string
- *a* matches only the one-character string *a*
- $A \cup B$  matches all strings that either **A** matches or **B** matches (or both)
- **AB** matches all strings that have a first part that **A** matches followed by a second part that **B** matches
- **A\*** matches all strings that have any number of strings (even 0) that **A** matches, one after another  $(\epsilon \cup A \cup AA \cup AA \cup ...)$

Definition of the *language* matched by a regular expression The language defined by a regular expression:

$$
L(\varepsilon) = {\varepsilon}
$$
  
\n
$$
L(a) = {a}
$$
  
\n
$$
L(A \cup B) = L(A) \cup L(B)
$$
  
\n
$$
L(AB) = {x \cdot y | x \in L(A), y \in L(B)}
$$
  
\n
$$
L(A^*) = \bigcup_{n=0}^{\infty} A^n
$$
  
\nA<sup>n</sup> defined recursively by  
\n
$$
A^0 = \emptyset
$$
  
\n
$$
A^{n+1} = A^n A
$$

001\*

#### $0*1*$

#### 001\*

 $\{00, 001, 0011, 00111, ...\}$ 

#### $0*1*$

Any number of O's followed by any number of 1's

 $(0 \cup 1) 0 (0 \cup 1) 0$ 

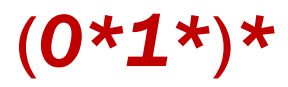

 $(0 \cup 1) 0 (0 \cup 1) 0$ 

 $\{0000, 0010, 1000, 1010\}$ 

 $(0*1*)$ \*

**All binary strings** 

 $(0 \cup 1)^*$  0110  $(0 \cup 1)^*$ 

#### $(00 \cup 11)^* (01010 \cup 10001) (0 \cup 1)^*$

 $(0 \cup 1)$ \* 0110 $(0 \cup 1)$ \*

**Binary strings that contain "0110"** 

 $(00 \cup 11)^* (01010 \cup 10001) (0 \cup 1)^*$ 

**Binary strings that begin with pairs of characters** followed by "01010" or "10001"

e.g.,  $0*(10*10*)$ 

e.g., 0\*(10\*10\*)\*

• All binary strings that *don't* contain 101

e.g.,  $0*(10*10*)$ 

• All binary strings that *don't* contain 101

e.g.,  $0*(1 \cup 1000^*)*(0^* \cup 10^*)$ 

at least two 0s between 1s

## Regular Expressions in Practice

- Used to define the "tokens": e.g., legal variable names, keywords in programming languages and compilers
- Used in **grep**, a program that does pattern matching searches in UNIX/LINUX
- Pattern matching using regular expressions is an essential feature of PHP
- We can use regular expressions in programs to process strings!

## Regular Expressions in Java

- Pattern  $p =$  Pattern.compile("a\*b");
- Matcher m = p.matcher("aaaaab");
- boolean  $b = m$ . matches();
	- **[01]** a 0 or a 1 **^** start of string **\$** end of string
	- $[0-9]$  any single digit \. period \, comma \- minus **.** any single character
	- ab a followed by b (**AB**)
	- $(A \cup B)$  a or b  $(A \cup B)$
	- a? zero or one of a  $(A \cup \varepsilon)$
	- a**\*** zero or more of a **A**\*
	- a**+** one or more of a **AA**\*

• e.g. **^[\-+]?[0-9]\*(\.|\,)?[0-9]+\$** General form of decimal number e.g. 9.12 or -9,8 (Europe)

## Limitations of Regular Expressions

- Not all languages can be specified by regular expressions
- Even some easy things like
	- Palindromes
	- $-$  Strings with equal number of 0's and 1's
- But also more complicated structures in programming languages
	- Matched parentheses
	- Properly formed arithmetic expressions
	- $-$  etc.
- A Context-Free Grammar (CFG) is given by a finite set of substitution rules involving
	- A finite set **V** of *variables* that can be replaced
	- $-$  Alphabet  $\Sigma$  of *terminal symbols* that can't be replaced
	- One variable, usually **S**, is called the *start symbol*
- The substitution rules involving a variable **A**, written as  $\mathsf{A}\to\mathsf{W}_1$  |  $\mathsf{W}_2$  |  $\cdots$  |  $\mathsf{W}_k$ where each  $w_i$  is a string of variables and terminals

 $-$  that is w<sub>i</sub>  $\in$  (**V**  $\cup$   $\Sigma$ )<sup>\*</sup>

- Begin with start symbol **S**
- If there is some variable **A** in the current string you can replace it by one of the w's in the rules for **A**

$$
- \mathbf{A} \rightarrow w_1 \mid w_2 \mid \dots \mid w_k
$$

- Write this as x**A**y ⇒ xwy
- Repeat until no variables left
- The set of strings the CFG describes are all strings, containing no variables, that can be *generated* in this manner (after a finite number of steps)

## Example:  $S \rightarrow 0S0 | 1S1 | 0 | 1 | \epsilon$

## Example:  $S \rightarrow OS0$  | 1S1 | 0 | 1 |  $\varepsilon$

The set of all binary palindromes

## Example:  $S \rightarrow 0$ SO | 1S1 | 0 | 1 |  $\varepsilon$

The set of all binary palindromes

**Example:**  $S \rightarrow OS \mid SI \mid \varepsilon$ 

## Example:  $S \rightarrow 0$ SO | 1S1 | 0 | 1 |  $\varepsilon$

The set of all binary palindromes

**Example:**  $S \rightarrow OS \mid SI \mid \varepsilon$ 

0\*1\*